### CHROME MUSIC LAB

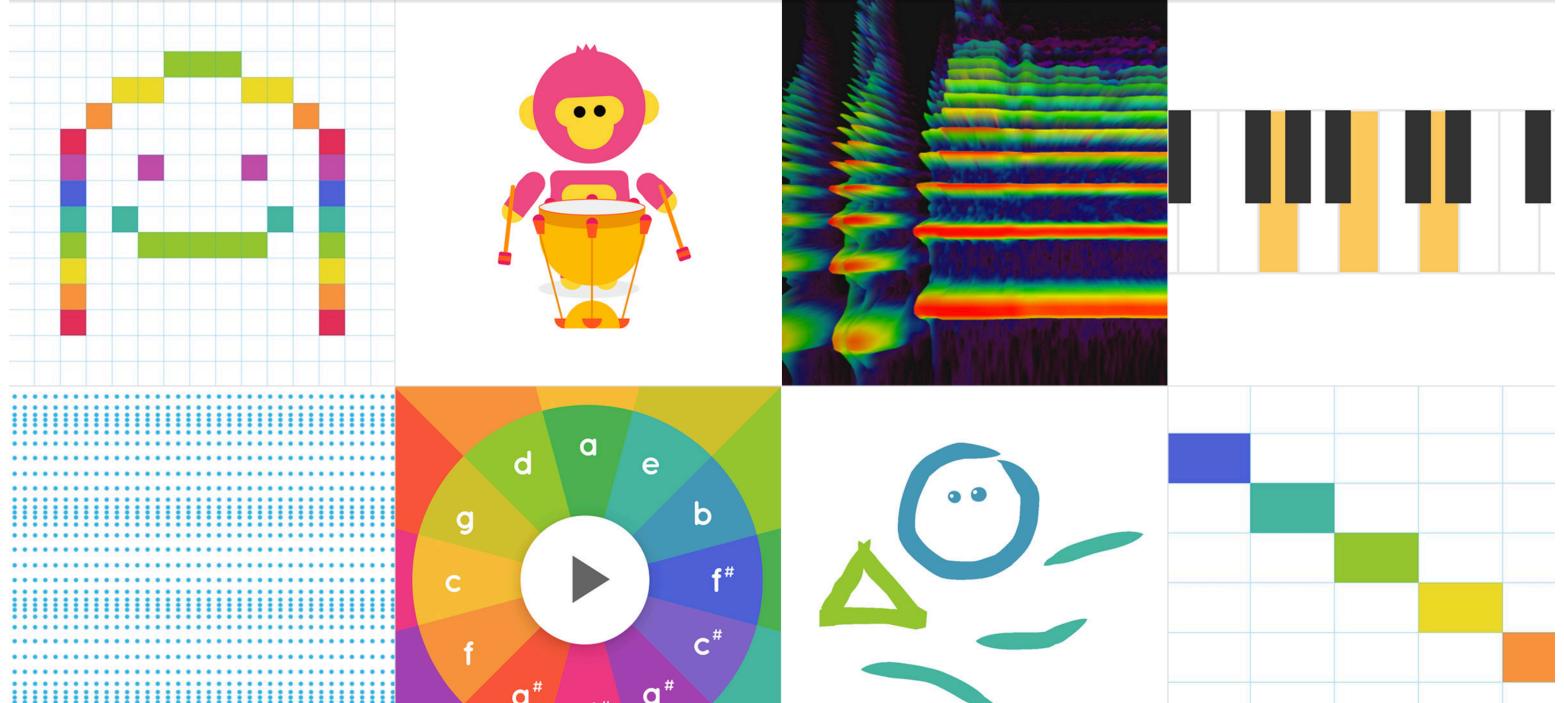

# Make Music with Song Maker

https://musiclab.chromeexperiments.com/Song-Maker/

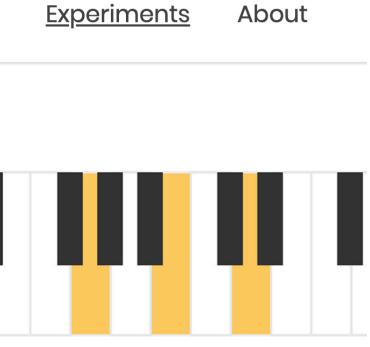

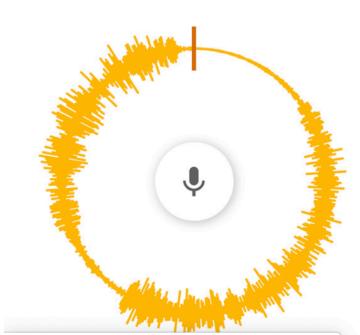

https://musiclab.chromeexperiments.com/Melody-Maker/

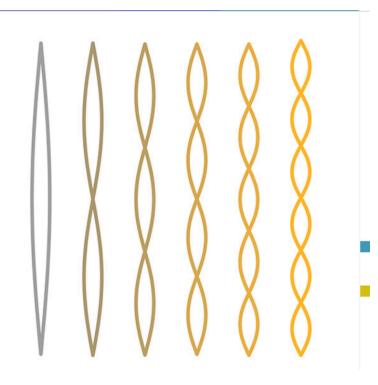

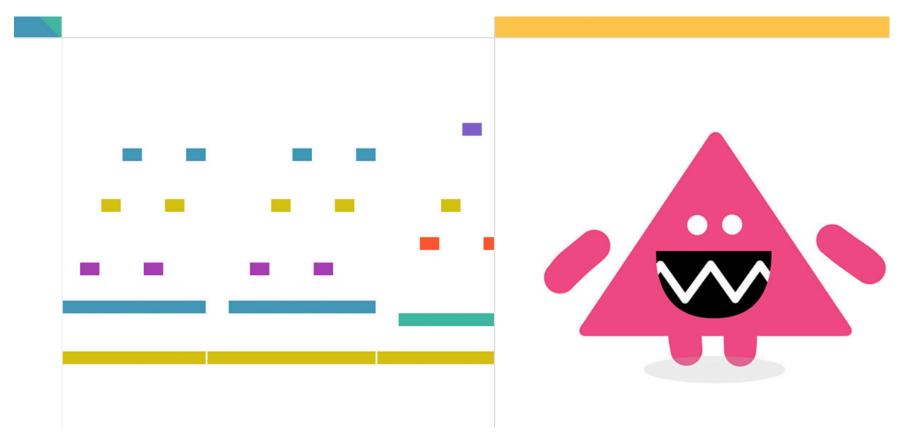

## **OBJECTIVE:**

With this app, you will create various styles of music tracks in various lengths. Please make music tracks that are:

> 10 seconds 15 seconds 30 seconds

### to create original sound tracks that can be used in film production pieces

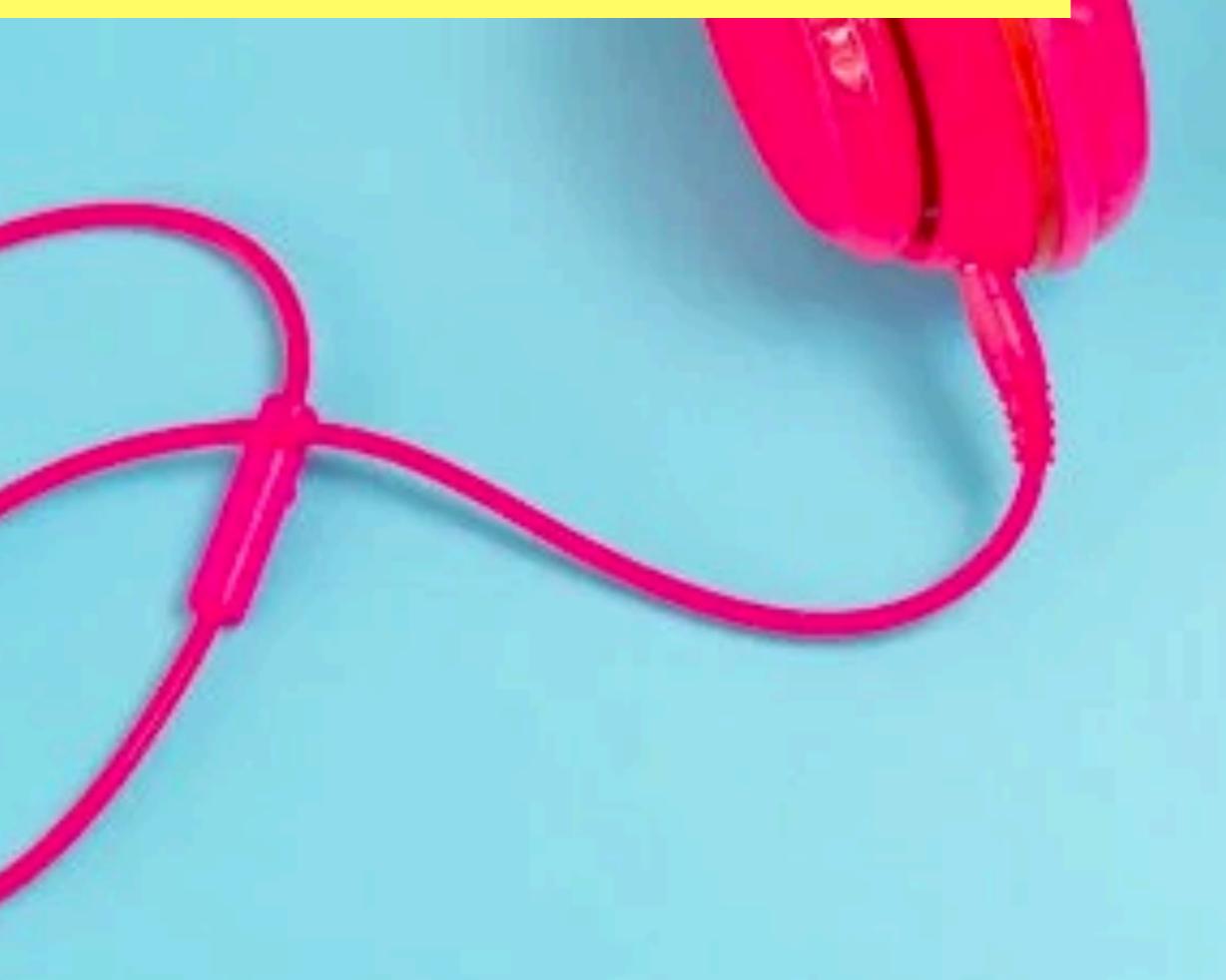

## **INSTRUCTIONS:**

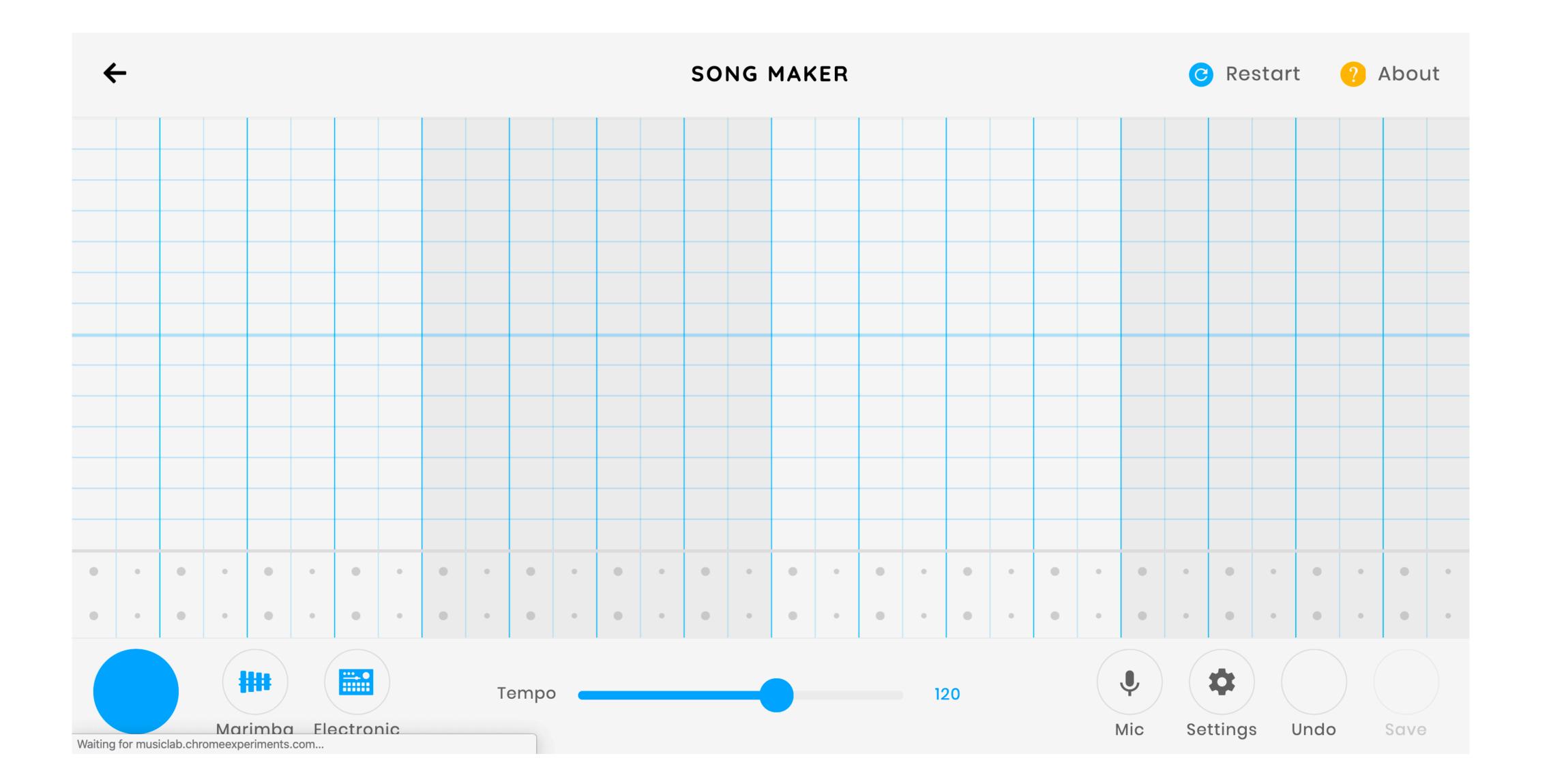

## Open CHROME'S <u>Song Maker</u>

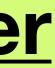

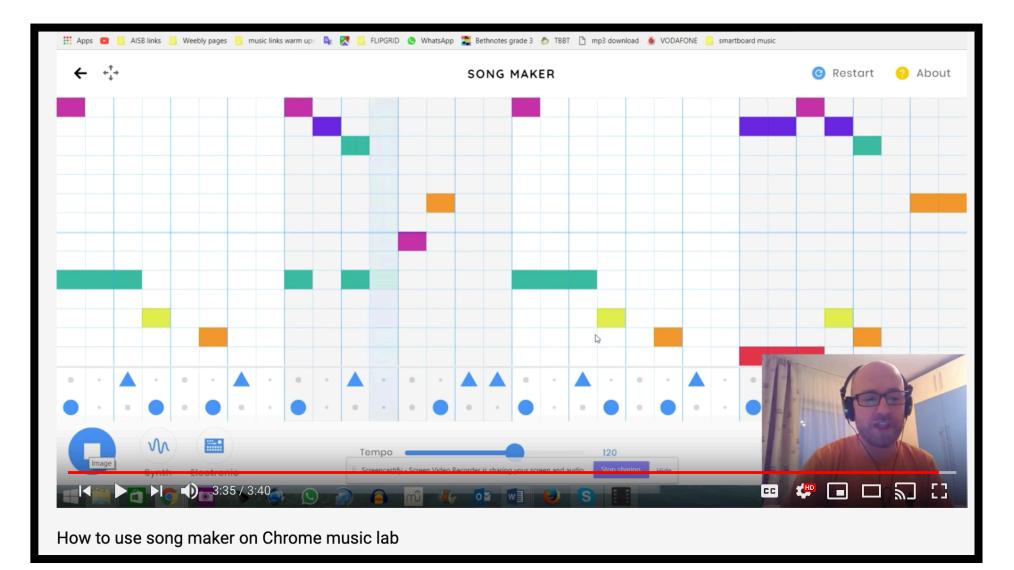

#### https://www.youtube.com/watch?v=yqbBlemCvfQ&list=RDyqbBlemCvfQ&start\_radio=1

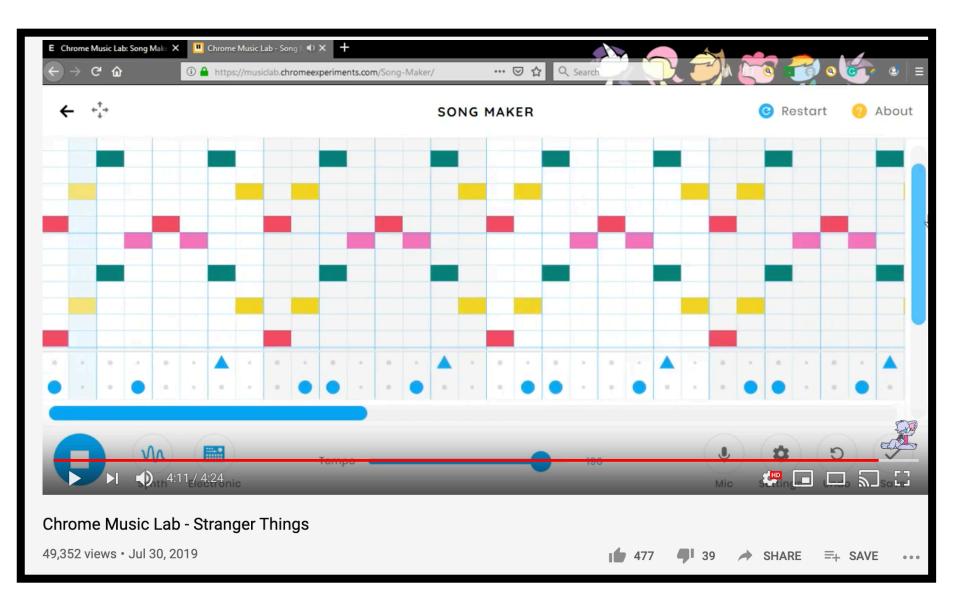

https://www.youtube.com/watch?v=RIZJzq2LGXM

### CHROME MUSIC LAB: SONG MAKER

To make a song, add notes by clicking the grid. Then, share your song with a link. You can also use a MIDI keyboard or sing a note into your mic.

You can also use your computer keys. Press the arrow keys to move, enter and backspace to add and remove notes, and spacebar to play.

## SAVE TI

- SAVE YOUR FILE AS A WAV
- DOWNLOAD TO YOUR DEVICE
- Be signed in to your school account
- SAVE FILE TO this link: <u>GOOGLE</u>
  DRIVE FOR MUSIC
- TITLE YOUR FILE WITH MUSIC STYLE AND CLIP LENGTH (UPBEAT\_30 SECONDS\_Juan)
- **SAVE** to a folder with your style type or CREATE A NEW FOLDER
- Also, SAVE YOUR tracks in your FILM process journal

|              | Drive          | Q        | Search Drive         |
|--------------|----------------|----------|----------------------|
|              | New            | My D     | Drive > MYP Film >   |
|              |                | News     | •                    |
| $\checkmark$ | Priority       | Name     | <u>ተ</u>             |
|              |                |          | Action adventure     |
|              | My Drive       |          |                      |
| •            | Shared drives  |          | Calm, relaxing, slow |
| 0            | Shared with me |          | Sad, Somber.         |
|              |                |          |                      |
| (L)          | Recent         | <b>1</b> | Scary, horror        |
|              | Starred        |          | Upbeat, Happy        |
|              | Trash          |          |                      |
|              |                |          |                      |

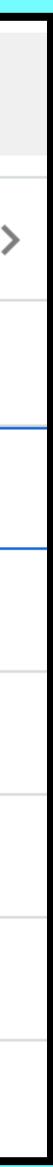